**Приложение ППССЗ/ППКРС по 54.02.01 Дизайн (по отраслям)2023-2024 уч. г.: Комплект контрольно-оценочных средств междисциплинарного курса МДК 02.03 Информационный и цифровой дизайн** 

**МИНИСТЕРСТВО ОБРАЗОВАНИЯ БЕЛГОРОДСКОЙ ОБЛАСТИ ОБЛАСТНОЕ ГОСУДАРСТВЕННОЕ АВТОНОМНОЕ ПРОФЕССИОНАЛЬНОЕ ОБРАЗОВАТЕЛЬНОЕ УЧРЕЖДЕНИЕ «АЛЕКСЕЕВСКИЙ КОЛЛЕДЖ»** 

# **Комплект контрольно-оценочных средств**

### **междисциплинарного курса**

**МДК. 02.03 Информационный и цифровой дизайн** для специальности

**54.02.01 Дизайн (по отраслям)**

Алексеевка – 2023

Комплект контрольно - оценочных средств разработан на основе Федерального государственного образовательного стандарта среднего профессионального образования по специальности 54.02.01 Дизайн (по отраслям), утвержденного приказом Министерства образования и науки Российской Федерации № 1354 от 5 мая 2022 года № 308, с учетом профессионального стандарта «Графический дизайнер», утвержденного «Графический дизайнер», утвержденного приказом Министерства труда и социальной защиты Российской Федерации от 17 января 2017 г. № 40н.

Составитель: Ларшин А. А., преподаватель ОГАПОУ «Алексеевский колледж»

#### **1. Паспорт комплекта оценочных средств**

#### **1.1 Область применения комплекта оценочных средств**

Контрольно-оценочные средства (КОС) предназначены для контроля и оценки образовательных достижений обучающихся, освоивших программу МДК 02.03. Информационный и цифровой дизайн

КОС включают контрольные материалы для проведения промежуточной аттестации в форме дифференцированного зачета.

КОС разработан на основании рабочей программы междисциплинарного курса.

#### **1.2 Цели и задачи МДК – требования к результатам освоения МДК**

С целью овладения указанным видом деятельности и соответствующими профессиональными компетенциями обучающийся в ходе освоения МДК должен:

**уметь:** 

У1 выбирать и применять материалы с учетом их формообразующих и функциональных свойств;

У2 выполнять эталонные образцы объекта дизайна или его отдельные элементы в макете, материале в соответствии с техническим заданием (описанием);

У3 выполнять технические чертежи проекта для разработки конструкции изделия с учетом особенностей технологии и формообразующих свойств материалов;

У4 разрабатывать технологическую и конфекционную карты авторского проекта;

У5 применять знания о закономерностях построения художественной формы и особенностях ее восприятия;

У6 применять знания о закономерностях построения художественной формы и особенностях ее восприятия;

У7 реализовывать творческие идеи в макете;

У8 выполнять эталонные образцы объекта дизайна или его отдельные элементы в материале на современном производственном оборудовании, применяемом в дизайн-индустрии;

У9 работать на производственном оборудовании.

**знать:** 

З1 ассортимент, особенности, свойства, методы испытаний и оценки качества материалов;

З2 технологические, эксплуатационные и гигиенические требования, предъявляемые к материалам;

З3 технологию сборки эталонного образца изделия;

З4 технологический процесс изготовления модели;

З5 современное производственное оборудование, применяемое для изготовления изделий в дизайн-индустрии

#### **Перечень знаний, умений, навыков в соответствии со спецификацией стандарта компетенции Графический дизайн которые актуализируются при изучении междисциплинарного курса:**

1) знать и понимать: проекты в направлении определения путей минимизации затрат и рационализации расходов для заказчика и компании;

2) знать и понимать: принципы и технологии применения графического

оформления в различных случаях;

3) знать и понимать: как наглядно представлять и истолковывать желания заказчика, давая рекомендации, которые соответствуют его требованиям относительно конструкции и сокращения расходов

4) знать и понимать: принципы творческого подхода к разработке оформления, которое доставляет удовольствие.

# **Планируемые личностные результаты освоения рабочей программы**

ЛР 1. Осознающий себя гражданином и защитником великой страны.

ЛР 2. Проявляющий активную гражданскую позицию, демонстрирующий приверженность принципам честности, порядочности, открытости, экономически активный и участвующий в студенческом и территориальном самоуправлении, в том числе на условиях добровольчества, продуктивно взаимодействующий и участвующий в деятельности общественных организаций.

ЛР 3. Соблюдающий нормы правопорядка, следующий идеалам гражданского общества, обеспечения безопасности, прав и свобод граждан России. Лояльный к установкам и проявлениям представителей субкультур, отличающий их от групп с деструктивным и девиантным поведением. Демонстрирующий неприятие и предупреждающий социально опасное поведение окружающих.

ЛР 4. Проявляющий и демонстрирующий уважение к людям труда, осознающий ценность собственного труда. Стремящийся к формированию в сетевой среде личностно и профессионального конструктивного «цифрового следа».

ЛР 5. Демонстрирующий приверженность к родной культуре, исторической памяти на основе любви к Родине, родному народу, малой родине, принятию традиционных ценностей многонационального народа России.

ЛР 6. Осознающий приоритетную ценность личности человека; уважающий собственную и чужую уникальность в различных ситуациях, во всех формах и видах деятельности.

ЛР 7. Проявляющий и демонстрирующий уважение к представителям различных этнокультурных, социальных, конфессиональных и иных групп.

Сопричастный к сохранению, преумножению и трансляции культурных традиций и ценностей многонационального российского государства.

ЛР 8. Соблюдающий и пропагандирующий правила здорового и безопасного образа жизни, спорта; предупреждающий либо преодолевающий зависимости от алкоголя, табака, психоактивных веществ, азартных игр и т.д. Сохраняющий психологическую устойчивость в ситуативно сложных или стремительно меняющихся ситуациях.

ЛР 9. Заботящийся о защите окружающей среды, собственной и чужой безопасности, в том числе цифровой.

ЛР 10. Проявляющий уважение к эстетическим ценностям, обладающий основами эстетической культуры.

 Результатом освоения МДК является овладение обучающимися видом деятельности - Техническое исполнение дизайнерских проектов в материале, в том числе общие компетенции (ОК) и профессиональными компетенциями  $(IIK):$ 

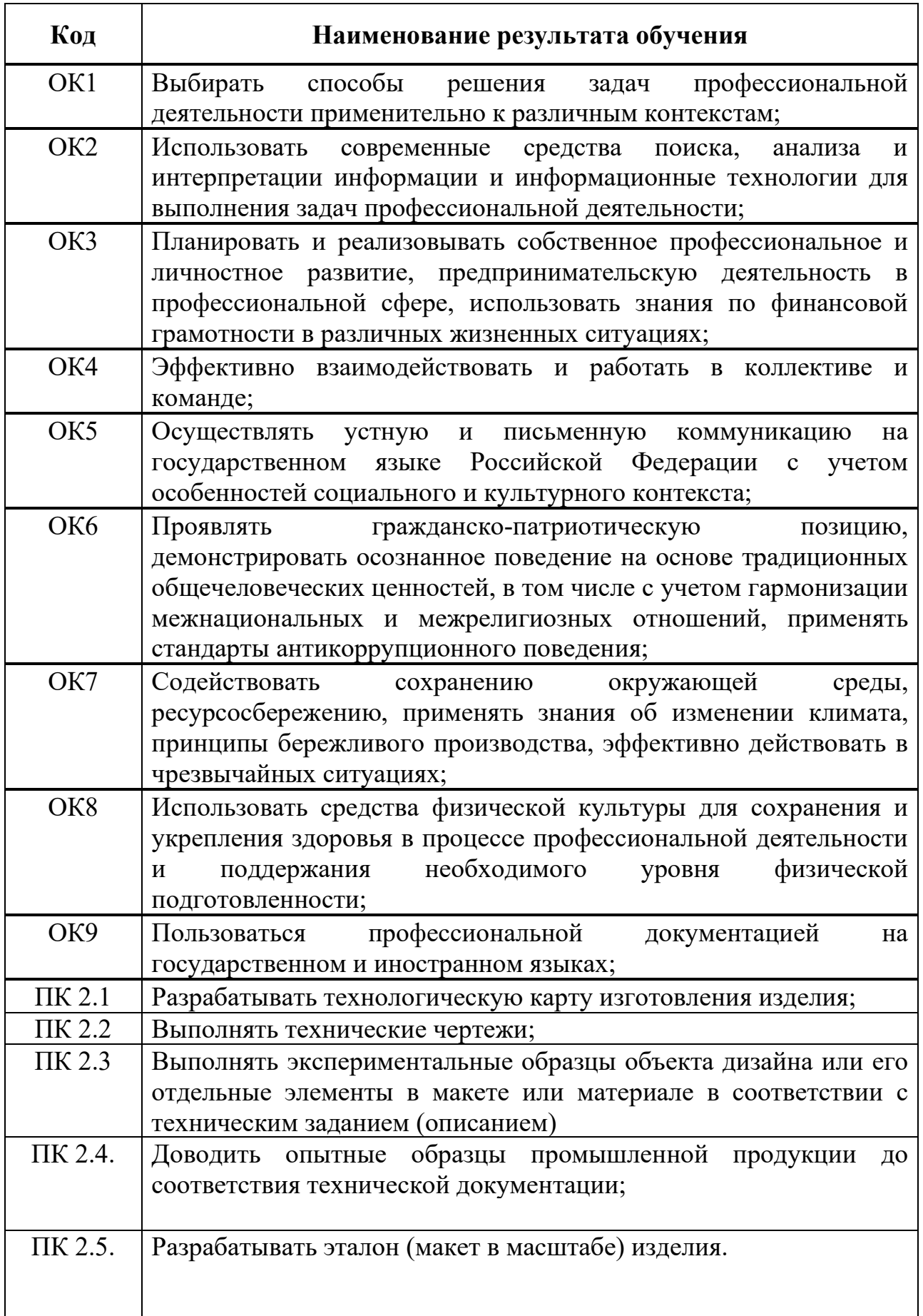

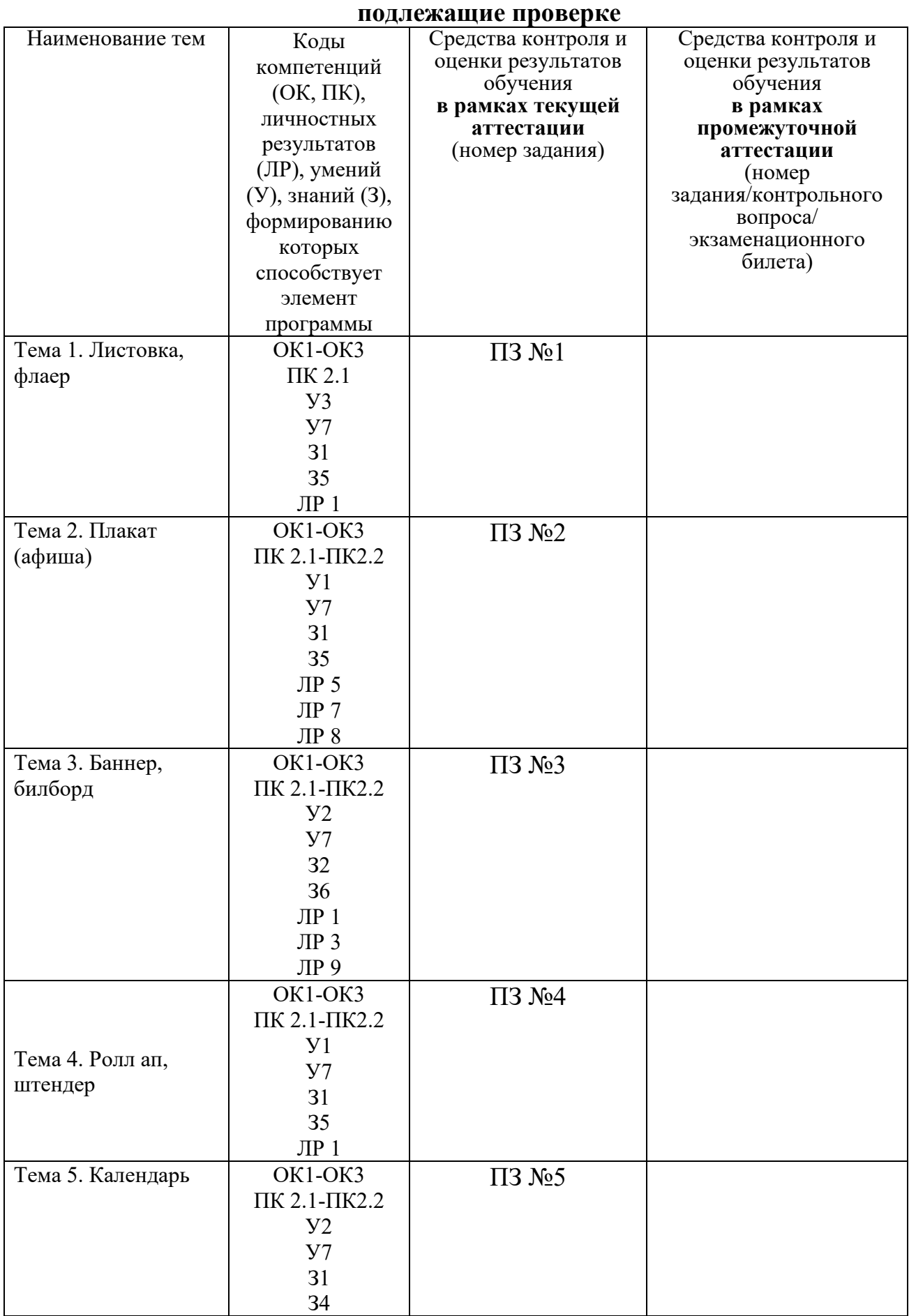

#### **1.3 Результаты освоения междисциплинарного курса,**

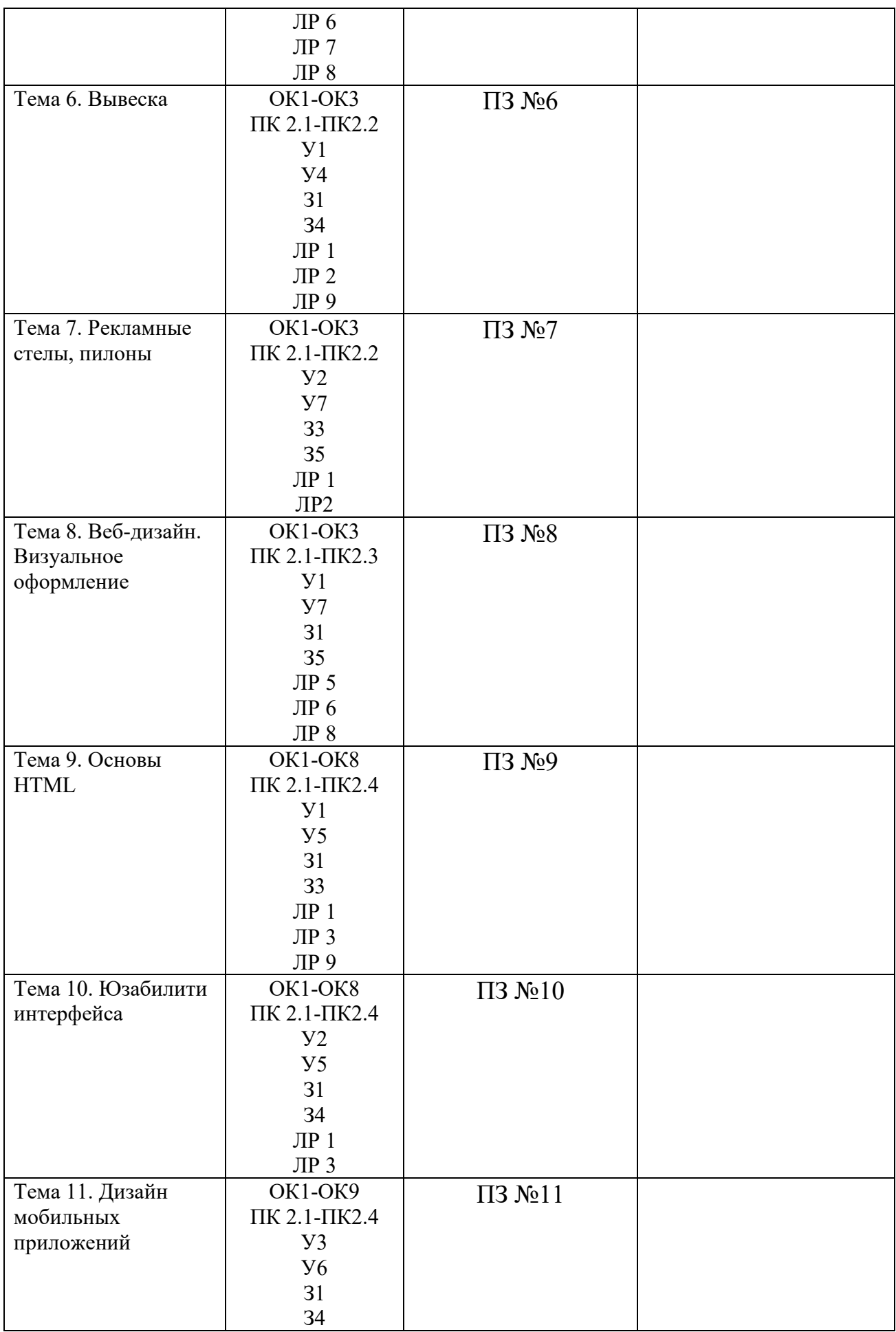

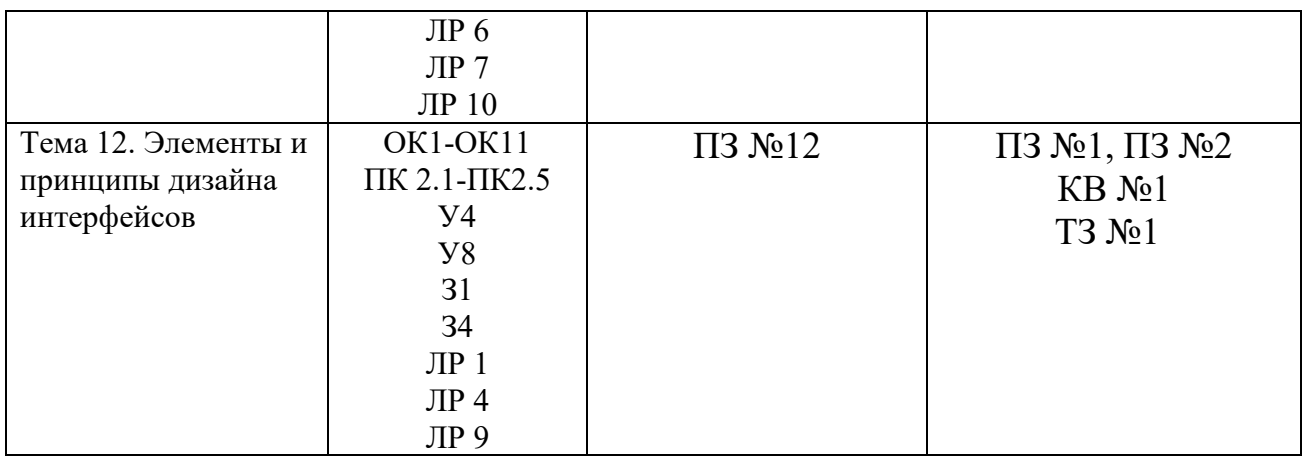

### **2.1. Практические задания (ПЗ)**

ПЗ №1 Разработка рекламной листовки

ПЗ №2 Разработка рекламного плаката

ПЗ №3 Разработка билборда

ПЗ №4 Разработка штендера

ПЗ №5 Разработка идеи и концепции календаря

ПЗ №6 Разработка вывески для учебного заведения

ПЗ №7 Разработка стелы

ПЗ №8 Разработка страницы сайта учебного заведения

ПЗ №9 Создание документа HTML с использованием таблицы

ПЗ №10 Разработка интерфейса на примере интерфейса программы Microsoft Word.

ПЗ №11 Разработка интерфейса будильника для мобильного приложения

ПЗ №12 Разработка интерфейса сайта (по выбору) в программе Adobe PhotoShop

#### **3. Комплект оценочных средств для промежуточной аттестации**

#### **3.1. Практические задания (ПЗ)**

ПЗ №1. Разработать рекламный комплекс, состоящий из плаката, билборда, баннера

ПЗ №2. Разработать верстку для информационных стендов тематического музея.

# **3.2. Тестовые задания (ТЗ)**

ТЗ №1

1. Фирменный знак - …

а) отличительная особенность логотипа;

б) полный комплект фирменных элементов;

в) совокупность специально разработанного уникального графического изображения и логотипа;

г) совокупность цветовой гаммы и логотипа.

2. Цель рекламы - …

а) убедить потребителя купить товар;

б) заинтересовать потребителя;

в) зарекомендовать себя на рынке продукции;

г) заинтриговать потребителя.

3. Web -дизайн - это...

а) графический дизайн, перенесенный в интерактивную среду

б) абсолютно самостоятельное направление в дизайн-полиграфии

в) стиль дизайна

г) направление дизайн

4. Корпоративный герой - …

а) определенный персонаж или образ, закрепленный за фирмой, и олицетворяющий дух ее деятельности;

б) человек являющийся «лицом» компании;

в) представитель данной компании;

г) изображение животного на эмблеме компании.

5. Функциями графического редактора являются:

а) Создание рисунка; изменение рисунка; удаление рисунка

б) Ввод рисунка и текста; манипулирование и изменение введенных рисунка и текста

в) Создание рисунка и манипулирование им; добавление текста к изображению; работа с палитрой цветов; работа с внешними устройствами ввода-вывода

6. Укажите отличительную особенность объектов, созданных в векторных графических редакторах:

а) Не теряют своих очертаний и четкости при приближении

б) «Рассыпаются» на пиксели (точки) при приближении

в) Могут редактироваться в графическом редакторе любого типа

7. Что из перечисленного ниже является цветовой палитрой, широко используемой в полиграфии?

а) Bitmap б) Grayscale

- B) Jpeg
- r) Color scale

8. Существует три основных признака цвета, назовите их...

а) тон, насыщенность, концентрация

б) тон, глубина, концентрация

в) тон, насыщенность, яркость

г) оттенок, глубина, яркость

9. Основными недостатками растровой графики являются:

а) Изображения занимают большой объем памяти; неизбежна потеря качестве изображения при его масштабировании

б) Сложность создания и редактирования изображений в связи с потребностью проведения определенных предварительных математических вычислений; для установки графических редакторов растрового типа требуются мощные вычислительные машины

в) Некорректная передача некоторых цветов; не всякое изображение можно представить в растровой форме

10. Пиксель является-

а) Основой растровой графики

б) Основой векторной графики

в) Основой фрактальной графики

г) Основой трёхмерной графики

11. При изменении размеров растрового изображения-

а) качество остаётся неизменным

б) качество ухудшается при увеличении и уменьшении

в) При уменьшении остаётся неизменным, а при увеличении ухудшается

г) При уменьшении ухудшается, а при увеличении остаётся неизменным

12. Что можно отнести к устройствам ввода информации

а) мышь клавиатуру экраны

б) клавиатуру принтер колонки

в) сканер клавиатура мышь

г) Колонки сканер клавиатура

13. Чем больше разрешение, тем … изображение

а) качественнее

б) светлее

в) темнее

г) не меняется

14. Недостатки трёх мерной графики

а) малый размер сохранённого файла

б) не возможность посмотреть объект на экране только при распечатывании

### в) необходимость значительных ресурсов на ПК для работы с данной графикой в программах

15. Способ хранения информации в файле, а также форму хранения определяет

- а) пиксель б) формат
- в) графика
- г) гифка

16. В процессе сжатия растровых графических изображений по алгоритму JPEG его информационный объем обычно уменьшается в …

а) 10-15 раз б) 100раз в) ни разу г)2-3 раза

17. Самый популярный фирменный календарь

а) Настольный календарь «домик»

б) Настенный перекидной календарь

- в) Квартальный календарь
- г) Карманный календарик

18. Традиционно буклеты изготавливаются на бумаге из листа формата... а) А4

- б) А5
- в) АЗ
- г) А6

# **3.3. Контрольные вопросы (КВ)**

# КВ №1

- 1. Какие правила создания листовок и флаеров? Основные форматы листовок и флаеров.
- 2. Назовите виды плакатов? Основные правила разработки плакатов.
- 3. Какие правила создания баннеров и билбордов?
- 4. Какие основные форматы ролл апов, штендеров?
- 5. Какие правила создания календарей?
- 6. Назовите типы вывесок и правила их создания.
- 7. Какие виды стел и пилонов вы знаете?
- 8. Выполняете описание информационной архитектуры сайта.
- 9. Назовите структуру HTML-документа
- 10.Опишите структуру пользовательского интерфейса
- 11.Какие принципы визуального дизайна мобильных интерфейсов?
- 12.Какие принципы и ошибки типографики в интерфейсах?
- 13.Выполняете описание анатомии iOS приложения

#### **4. Критерии оценивания**

**«5» «отлично» или «зачтено»** – студент показывает глубокое и полное овладение содержанием программного материала по МДК в совершенстве владеет понятийным аппаратом и демонстрирует умение применять теорию на практике, решать различные практические и профессиональные задачи, высказывать и обосновывать свои суждения в форме грамотного, логического ответа (устного или письменного), а также высокий уровень овладение общими и профессиональными компетенциями и демонстрирует готовность к профессиональной деятельности;

**«4» «хорошо» или «зачтено»** – студент в полном объеме освоил программный материал по МДК владеет понятийным аппаратом, хорошо ориентируется в изучаемом материале, осознанно применяет знания для решения практических и профессиональных задач, грамотно излагает ответ, но содержание, форма ответа (устного или письменного) имеют отдельные неточности, демонстрирует средний уровень овладение общими и профессиональными компетенциями и готовность к профессиональной деятельности;

**«3» «удовлетворительно» или «зачтено»** – студент обнаруживает знание и понимание основных положений программного материала по МДК но излагает его неполно, непоследовательно, допускает неточности в определении понятий, в применении знаний для решения практических и профессиональных задач, не умеет доказательно обосновать свои суждения, но при этом демонстрирует низкий уровень овладения общими и профессиональными компетенциями и готовность к профессиональной деятельности;

**«2» «неудовлетворительно» или «не зачтено»** – студент имеет разрозненные, бессистемные знания, не умеет выделять главное и второстепенное, допускает ошибки в определении понятий, беспорядочно и неуверенно излагает программный материал по МДК не умеет применять знания для решения практических и профессиональных задач, не демонстрирует овладение общими и профессиональными компетенциями и готовность к профессиональной деятельности.

### **3. Информационное обеспечение**

перечень учебных изданий, электронных изданий, электронных и Интернетресурсов, образовательных платформ, электронно-библиотечных систем, вебсистем для организации дистанционного обучения и управления им, используемые в образовательном процессе как основные и дополнительные источники.

#### **Основные источники:**

- 1. Алексеев А. Г.- Дизайн проектирование 2-е изд. Учебное пособие для СПО/ Алексеев А. Г.- М.: Юрайт, 2022.-90 с.
- 2. Лаврентьев А. Н. Цифровые технологии в дизайне. История, теория, практика: учебник и практикум для среднего профессионального образования / А. Н. Лаврентьев [и др.] ; под редакцией А. Н. Лаврентьева. — 2-е изд., испр. и доп. — Москва: Издательство Юрайт, 2023. — 208 с.
- 3. Лобанов Е.Ю. Дизайн проектирование. (СПО). Учебник/Лобанов Е.Ю.- М.: Юстиция, 2022- 204 с.
- 4. Рассадина С.П. Информационный дизайн и медиа: учебник для СПО/С.П. Рассадина, М.В. Исаева-М.: ИЦ Академия, 2020-240 с.
- 5. Усатая Т.В./Дизайн-проектирование (1-е изд.) учебник /Усатая Т.В./М.:ИЦ Академия, 2020-288 с.

# **Дополнительные источники:**

- 1. Анамова Р. Р. Инженерная и компьютерная графика: учебник и практикум для среднего профессионального образования / Р. Р. Анамова [и др.]; под общей редакцией Р. Р. Анамовой, С.А. Леоновой, Н. В. Пшеничновой. — Москва: Издательство Юрайт, 2019 — 246 с.
- 1. Ёлочкин М.Е. и др. Дизайн-проектирование (композиция, макетирование, современные концепции в искусстве).- М.: ОИЦ «Академия», 2017. - ISBN 978-57695-8861-7, ББК 30.18:5-05я723
- 2. Лаврентьев А. Н. Цифровые технологии в дизайне. История, теория, практика: учебник и практикум для среднего профессионального образования / А. Н. Лаврентьев [и др.]; под редакцией А. Н. Лаврентьева. — 2-е изд., испр. и доп. — Москва: Издательство Юрайт, 2019 — 208 с.
- 3. Дорощенко М.А. Программы Adobe. Основы программы PhotoshopCS5. Курс лекций. – М.: МИПК, 2014, ББК 32.97
- 4. Минаева О.Е. Программы Adobe. Основы программы InDesingCS5. Курс лекций. – М.: МИПК, 2016, ББК 32.97
- 5. Орехов Н.Н.Реклама и дизайн. Учебное пособие.- М.:МИПК,2015, ISBN 987-5-901087-16-9, ББК 76.006.5я722+30.18я722

# **Электронные издания (электронные ресурсы):**

Новости промышленного дизайна www.idi.ru

2. Первый в рунете ресурс о промышленном дизайне www.designet.ru

3. Среда обитания: дизайн, стили, библиотека по дизайну www.sreda.boom.ru

4. Форма: архитектура и дизайн для тех, кто понимает www.forma.spb.ru

5. Дизайн как стиль жизни: история, теория, практика дизайна www.rosdesign.com

6. Российский дизайнерский форум www.deforum.ru

7. Дизайн, реклама, фотография в России - новости, работы, проекты www.index.ru

8. Журнал о графическом дизайне www.kak.ru

9. Журнал «Вещь» www.expert.ru

10. Центр дизайна интерьеров www.flexform.ru

11.Алексеев, А. Г. Дизайн-проектирование: учебное пособие для среднего профессионального образования https://urait.ru/book/dizaynproektirovanie-456785

12.Григорьев А. Д. Учебное пособие «Проектирование. Детские игровые площадки» 2012 г. — 234 стр. https://elima.ru/books/?id=1172

13.Видеоматериал «Метафора в иллюстрации» https://youtu.be/e1Ta8Ji8AJc

14.Видеоматериал МАРХИ//Первое задание//макет https://youtu.be/FBdNO8TRZzg

15. Видеоматериал «Технологические тренды дизайна будущего» | Илья Соболь | Лекториум https://youtu.be/TauTaItrXFk

16. Видеоматериал «Кто такие дизайнеры и что такое не дизайн» | Людвиг Быстроновский https://youtu.be/TmnrEgH8\_Y4

17.Видеоматериал «Как бионический дизайн изменит производство?» | Алексей Боровков | Лекториум https://youtu.be/OZ8Hbw8rf1Q

18.Информационно-образовательная среда «Российская электронная школа» - https://resh.edu.ru/

Урок 2 Основы композиции в конструктивных искусствах https://resh.edu.ru/subject/lesson/1509/main/

Урок 3 Цвет - элемент композиционного творчества https://resh.edu.ru/subject/lesson/1510/main/

Урок14.Интерьерный дизайн своего жилища https://resh.edu.ru/subject/lesson/2108/main/

#### **Цифровая образовательная среда СПО PROFобразование:**

Формальная композиция. Творческие задания по основам дизайна: учебное пособие для СПО / Е. В. Жердев, О. Б. Чепурова, С. Г. Шлеюк, Т. А. Мазурина. — Саратов: Профобразование, 2020. — 255 c. — ISBN 978-5-4488- 0722-0. — Текст: электронный // Электронный ресурс цифровой образовательной среды СПО PROFобразование: [сайт]. — URL: https://profspo.ru/books/92197

Лутфуллина, Г. Г. Цвет и дизайн: учебное пособие / Г. Г. Лутфуллина, И. Ш. Абдуллин. — Казань: Казанский национальный исследовательский технологический университет, 2014. — 132 c. — ISBN 978-5-7882-1589-1. — Текст: электронный // Электронный ресурс цифровой образовательной среды СПО PROFобразование: [сайт]. — URL: https://profspo.ru/books/62019

#### **Электронно-библиотечная система:**

IPR BOOKS - http://www.iprbookshop.ru/78574.html

#### **Веб-система для организации дистанционного обучения и управления им:**

Система дистанционного обучения ОГАПОУ «Алексеевский колледж» http://moodle.alcollege.ru/